# Level 3 Install, configure and upgrade ICT software (7266/7267-504/7540-362)

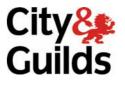

www.cityandguilds.com/e-quals07 Ausgust 2009 Version 1.1

e-Quals Assignment guide for Candidates Assignment A

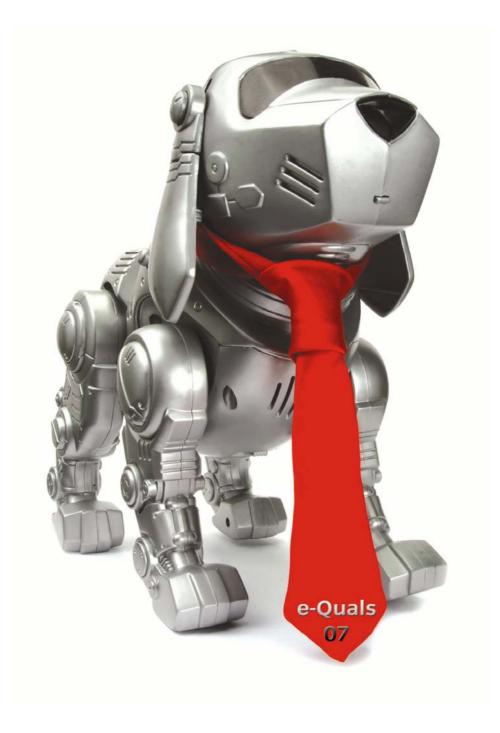

#### **About City & Guilds**

City & Guilds is the UK's leading provider of vocational qualifications, offering over 500 awards across a wide range of industries, and progressing from entry level to the highest levels of professional achievement. With over 8500 centres in 100 countries, City & Guilds is recognised by employers worldwide for providing qualifications that offer proof of the skills they need to get the job done.

#### **City & Guilds Group**

The City & Guilds Group includes City & Guilds, ILM (the Institute of Leadership & Management) which provides management qualifications, learning materials and membership services, NPTC which offers land-based qualifications and membership services, and HAB (the Hospitality Awarding Body). City & Guilds also manages the Engineering Council Examinations on behalf of the Engineering Council.

#### **Equal opportunities**

City & Guilds fully supports the principle of equal opportunities and we are committed to satisfying this principle in all our activities and published material. A copy of our equal opportunities policy statement is available on the City & Guilds website.

#### Copyright

The content of this document is, unless otherwise indicated, © The City and Guilds of London Institute 2009 and may not be copied, reproduced or distributed without prior written consent.

However, approved City & Guilds centres and learners studying for City & Guilds qualifications may photocopy this document free of charge and/or include a locked PDF version of it on centre intranets on the following conditions:

- centre staff may copy the material only for the purpose of teaching learners working towards a City & Guilds qualification, or for internal administration purposes
- learners may copy the material only for their own use when working towards a City & Guilds qualification

The Standard Copying Conditions on the City & Guilds website also apply.

Please note: National Occupational Standards are not © The City and Guilds of London Institute. Please check the conditions upon which they may be copied with the relevant Sector Skills Council.

#### **Publications**

City & Guilds publications are available on the City & Guilds website or from our Publications Sales department at the address below or by telephoning +44 (0)20 7294 2850 or faxing +44 (0)20 7294 3387.

Every effort has been made to ensure that the information contained in this publication is true and correct at the time of going to press. However, City & Guilds' products and services are subject to continuous development and improvement and the right is reserved to change products and services from time to time. City & Guilds cannot accept liability for loss or damage arising from the use of information in this publication.

City & Guilds 1 Giltspur Street London EC1A 9DD T +44 (0)20 7294 2800 F +44 (0)20 7294 2400

www.cityandguilds.com learnersupport@cityandguilds.com

# Contents

| Introduction – Information for Candidates                                    | 2 |
|------------------------------------------------------------------------------|---|
| Level 3 Install, configure and upgrade ICT software (7266/7267-504/7540-362) | 3 |
| Candidate instructions                                                       | 3 |

# Level 3 Install, configure and upgrade ICT software (7266/7267-504/7540-362) Assignment A

Introduction – Information for Candidates

#### About this document

This assignment comprises all of the assessment for Level 3 Install, configure and upgrade ICT software (7266/7267-504/7540-362).

#### Health and safety

You are asked to consider the importance of safe working practices at all times.

You are responsible for maintaining the safety of others as well as your own. Anyone behaving in an unsafe fashion will be stopped and a suitable warning given. You will **not** be allowed to continue with an assignment if you compromise any of the Health and Safety requirements. This may seem rather strict but, apart from the potentially unpleasant consequences, you must acquire the habits required for the workplace.

#### **Time allowance**

The recommended time allowance for this assignment is **4 hours**.

## Level 3 Install, configure and upgrade ICT software (7266/7267-504/7540-362) Candidate instructions

#### Time allowance: 4 hours

#### Assignment set up:

This assignment is made up of **three** tasks

- Task A Prepare to install software
- Task B Install and configure software
- Task C Test and resolve problems

#### Scenario

Thompson and Co. provides customer systems support for a wide variety of organisations. The company has been contracted to set up and configure a new workgroup of existing workstations. As an employee of Thompson and Co., you have been given the task of installing the required software. This assignment involves installing software on one workstation as a specimen.

You should take any necessary steps to secure the existing system and data. You should test your installation to ensure that it meets customer requirements. You must record your activities, any problems encountered and any details of the installation that need to be recorded for future reference, such as license numbers, system identification etc.

#### Task A – Prepare to install software

- 1 Prepare a written plan for a software installation. This should include the
  - location
  - date
  - time
  - expected duration
  - resources required eg disks, CDs, file server locations, registration details, key or product identification numbers, documentation and any BIOS, system or network passwords and permissions
  - identification of system
  - location of required resources
  - sequence of activities
  - actions to be performed.
- 2 Obtain all of the resources required for the installation as identified in the plan.
- 3 Check removable installation media for viruses and spyware. Record the outcome using screen prints.
- 4 Determine and record, on your plan, the manufacturer's minimum system requirements for hardware and software.
- 5 Determine and record the relevant specification of the existing system on the Hardware Audit Report.
- 6 Take any necessary actions prior to installation, such as archiving, removing or deleting unwanted files or software. Record your actions on your plan
- 7 Perform back-ups of data, preserve the system configuration files and record the back-up details
- Q1 Your Assessor will give you a system specification. Evaluate the system specification for installation of the software you have been given. List issues you find and report them as if they were the only issues found.

#### Task B – Install and configure software

- 1 Using the written plan prepared in Task A, install the Operating System and applications software on the PC. Make notes of all actions taken on the plan.
- 2 Monitor the installation and record on the plan any problems or errors that occur. Negative returns are required.
- 3 Configure the installed software according to the instructions you have received.
- 4 Following the installation and configuration, shut down the system and power off.
- Q2 List **three** problems and errors that could have occurred during the installation and describe the
  - a) possible causes
  - b) corrective actions.

#### Task C – Test and resolve problems

- 1 Devise a brief post-installation test plan for the operating system and application software installed.
- 2 Boot the system up and test that the system operates as expected.
- 3 Record the outcomes of the tests.
- 4 Shut down the system.
- 5 Complete any required software registration records.
- Q3 State the action should be taken if one of the software applications did not run when one of the others was running.

When you have finished working:

- Sign each document above your name and label all removable storage media with your name.
- Hand all paperwork and removable storage media to your assessor.

If the assignment is taken over more than one period, all paperwork and removable media must be returned to the test supervisor at the end of each sitting.

### End of assignment

Published by City & Guilds 1 Giltspur Street London EC1A 9DD T +44 (0)20 7294 2468 F +44 (0)20 7294 2400 www.cityandguilds.com

City & Guilds is a registered charity established to promote education and training